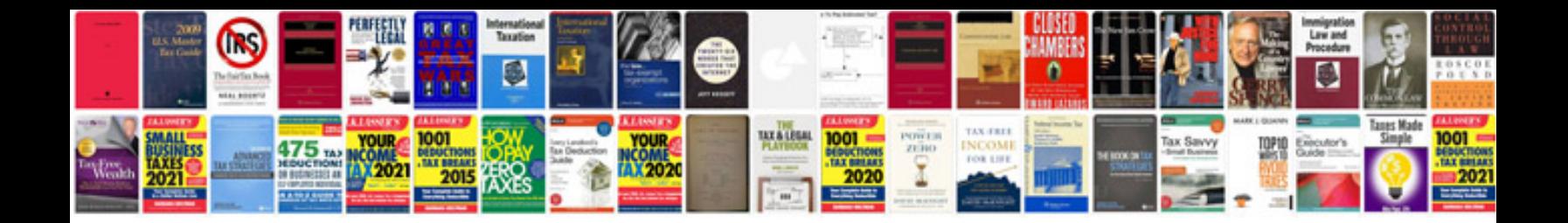

**Word document stationary template**

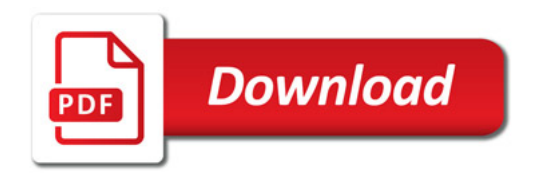

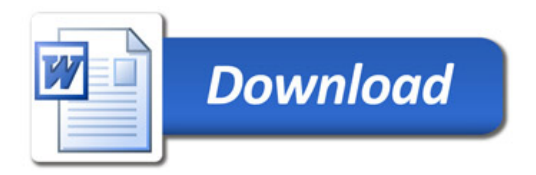